Документ подписан простой электронной подписью Информация о владельце: ФИО: Хоружий Людмила Ивановна Должность: Директор института экономики и управления АПК Дата подписания: 15.07.2023 19:25:52 Уникальный программный ключ: 1e90b132d9b04dce67585160b015dddf2cb1e6a9

38140 УТВЕРЖДАЮ: Директор института экономики и управления АПК Л.И. Хоружий meeal/ Rangues 2021 г.  $\overline{\mathbf{3}}$ K

Лист актуализации рабочей программы дисциплины Б1.В.14 «Проектирование пользовательских интерфейсов ЭИС АПК»

для подготовки бакалавров Направление: 09.03.03 «Прикладная информатика» Направленность: «Прикладная информатика в экономике» Форма обучения: очная Год начала подготовки: 2019

Kypc 4 Семестр 7

В рабочую программу вносятся следующие изменения на 2021 год начала подготовки:

1) Заменить таблицу 2 «Распределение трудоёмкости дисциплины по видам работ»

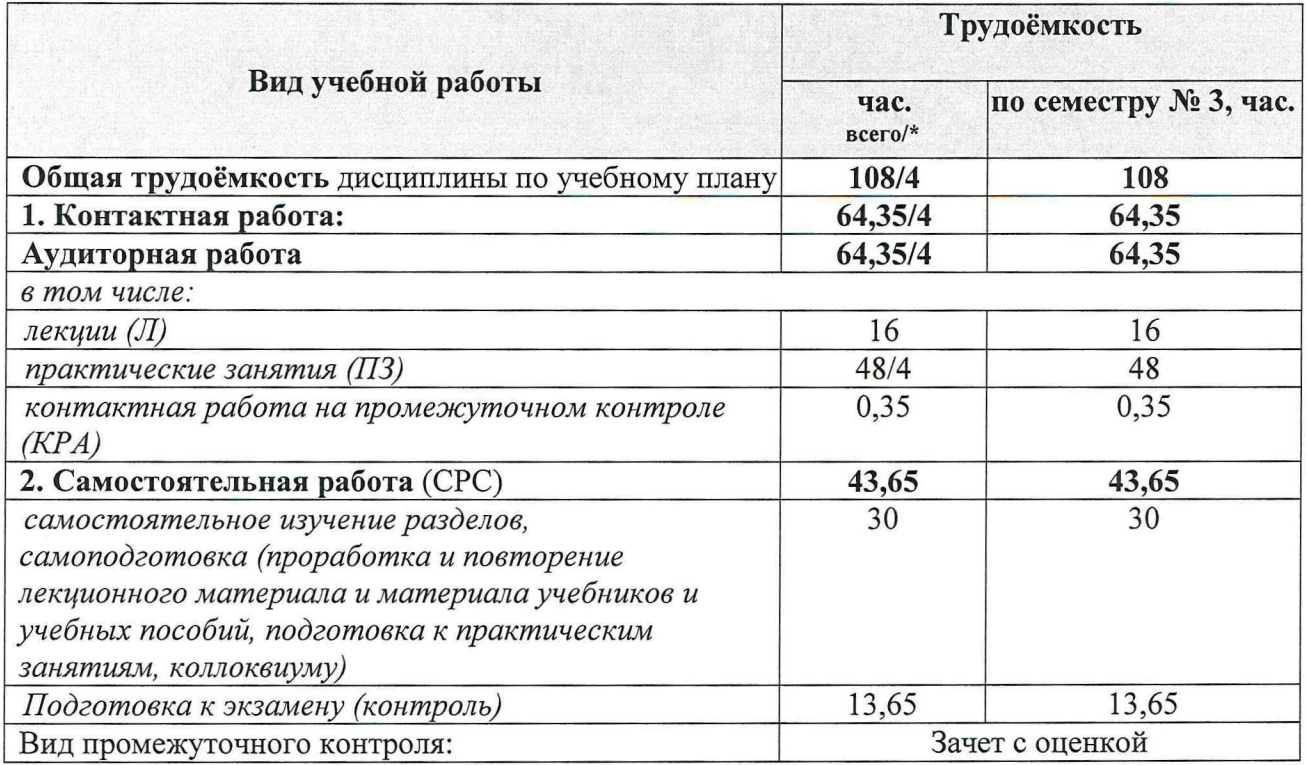

\* в том числе практическая подготовка

# 2) Заменить таблицу 3 «Тематический план учебной дисциплины»

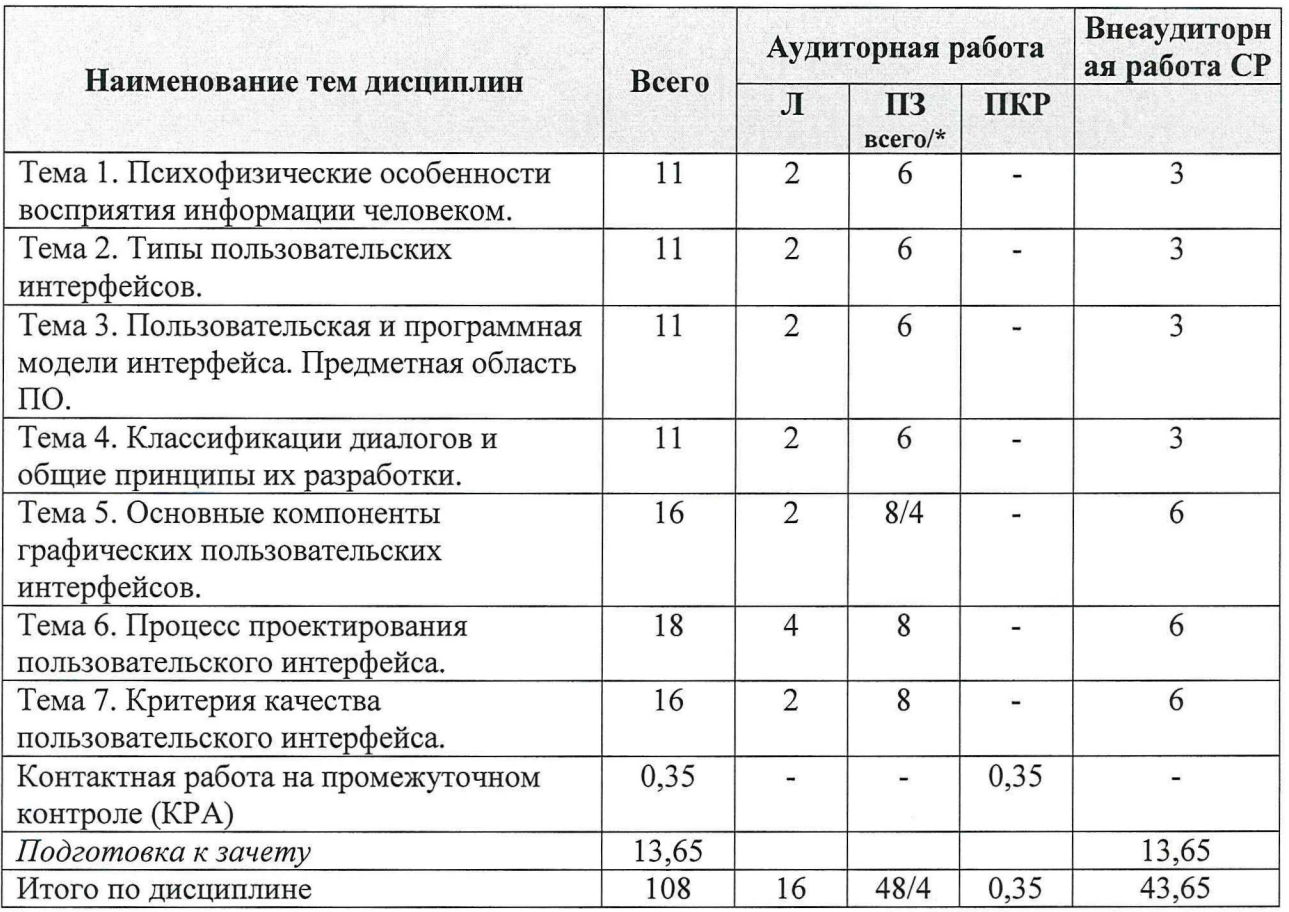

\* в том числе практическая подготовка

# 3) Заменить таблицу 4 «Содержание лекций, практических занятий и контрольные мероприятия»

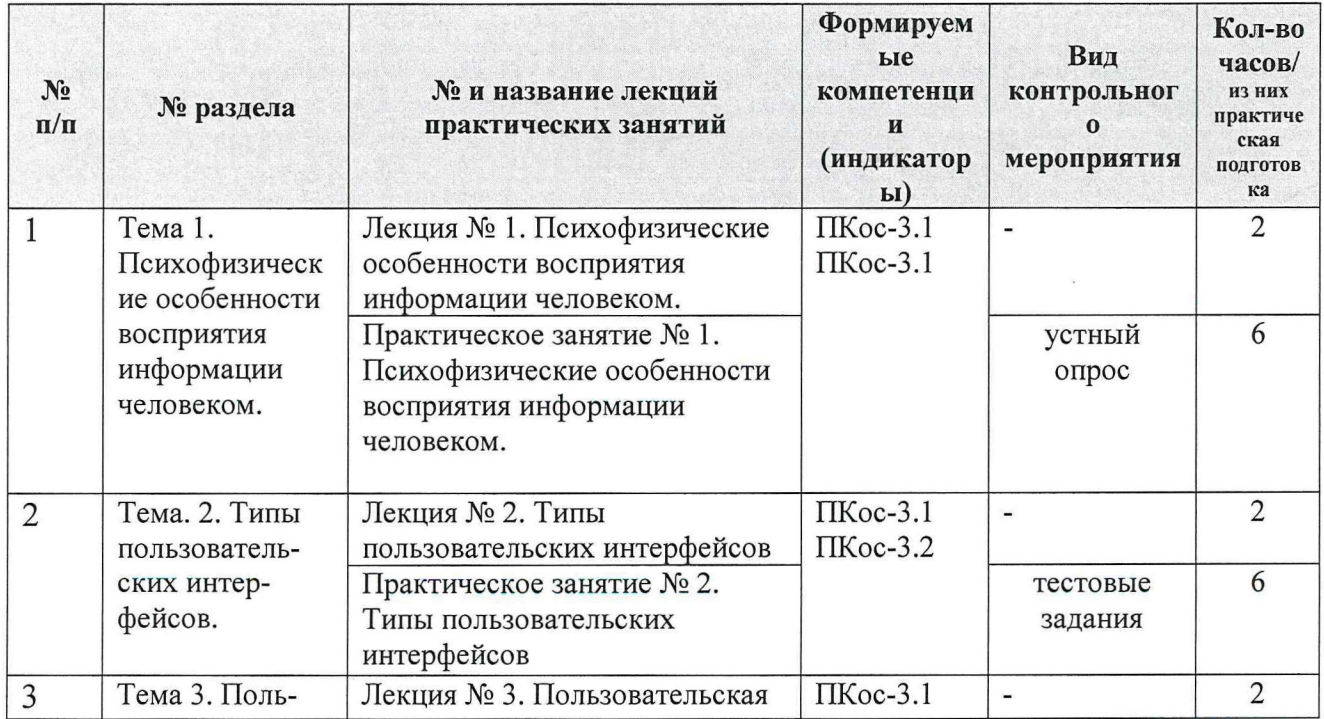

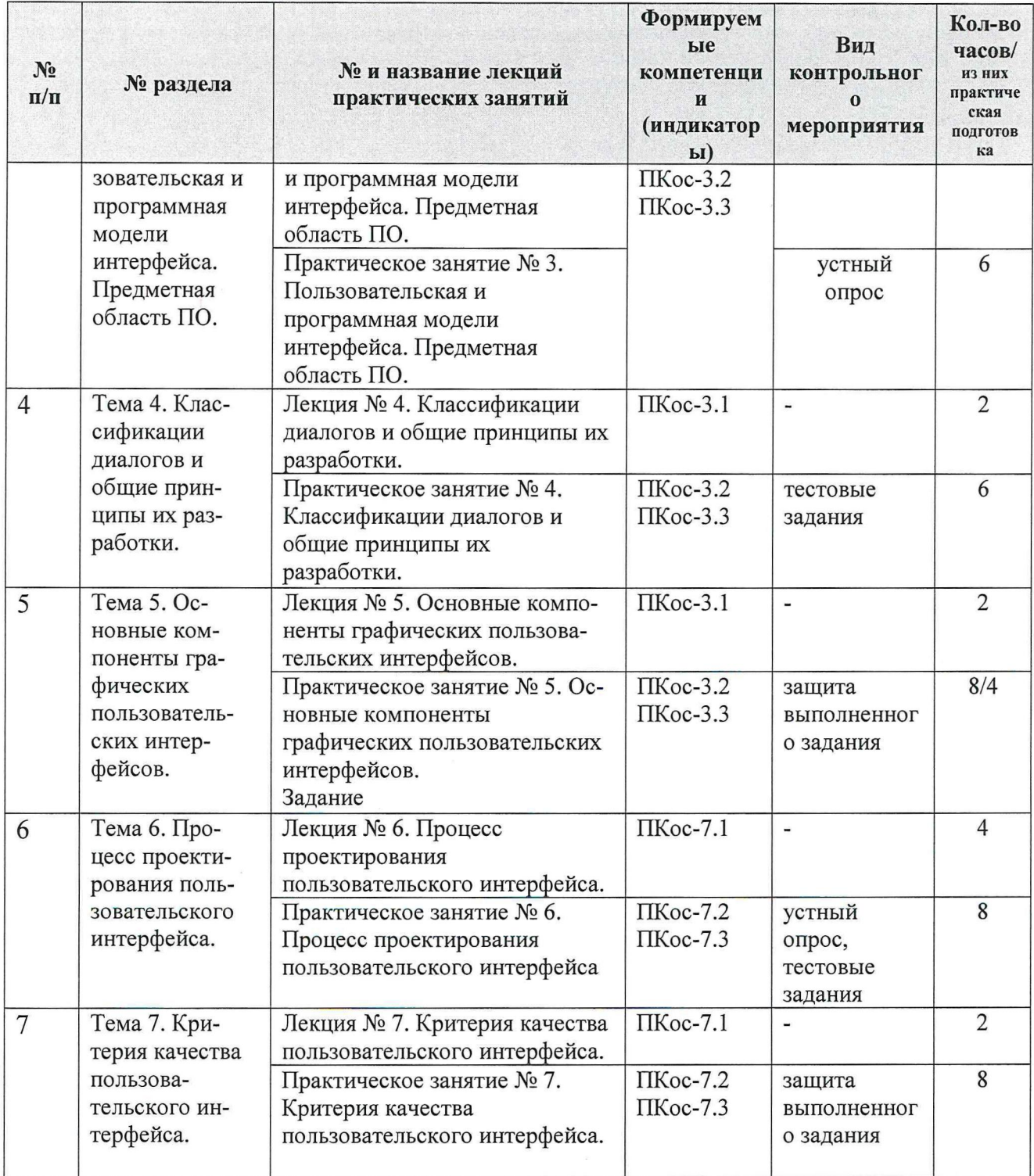

Разработчик: Мастяев Ф.А., ст. преподаватель (ФИО, ученая степень, ученое звание)

«25» 08 2021 r.

Рабочая программа пересмотрена и одобрена на заседании кафедры прикладной информатики протокол № 1 от «26» 98 2024г.

Заведующий кафедрой: Худякова Е.В.

## Лист актуализации принят на хранение:

Заведующий выпускающей кафедрой прикладной информатики Худякова Е.В., д.э.н., профессор <u>Сахид</u> х. Сахид 20 г.

FE

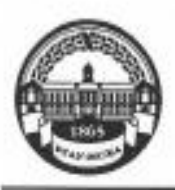

МИНИСТЕРСТВО СЕЛЬСКОГО ХОЗЯЙСТВА РОССИЙСКОЙ ФЕЛЕРАЦИИ ФЕДЕРАЛЬНОЕ ГОСУДАРСТВЕННОЕ БЮДЖЕТНОЕ ОБРАЗОВАТЕЛЬНОЕ УЧРЕЖДЕНИЕ ВЫСШЕГО ОБРАЗОВАНИЯ «РОССИЙСКИЙ ГОСУДАРСТВЕННЫЙ АГРАРНЫЙ УНИВЕРСИТЕТ -МСХА имени К.А. ТИМИРЯЗЕВА» (ФГБОУ ВО РГАУ - МСХА имени К.А. Тимирязева)

Институт экономики и управления АПК Кафедра прикладной информатики

УТВЕРЖДАЮ: Директор института экономики и управления АПК В.В. Бутырин 2019 г.

# РАБОЧАЯ ПРОГРАММА ДИСЦИПЛИНЫ

Б1.В.14 «Проектирование пользовательских интерфейсов ЭИС АПК»

для подготовки бакалавров

### ФГОС ВО

Направление: 09.03.03 «Прикладная информатика» Направленность: «Прикладная информатика в экономике»

Kypc: 4 Семестр: 7

Форма обучения: очная

Год начала подготовки: 2019

Регистрационный номер

Разработчик: Мастяев Ф.А., ст. преподаватель

**политически** 2019 г. Office  $\sqrt[4]{r}$   $r$   $r$   $2019r$ .

Рецентент: Ашмарина Т.И. доцент

Программа составлена в соответствии с требованиями ФГОС ВО по направлению подготовки 09.03.03 «Прикладная информатика» и учебного плана по данному направлению.

Программа обсуждена на заседании кафедры прикладной информативш протокол № 1 от «26» № 20 №.

Зав. кафедрой прикладной информатики: Худякова Е.В., д.э.н., профессор

**SAIN PERSONAL PROPERTY** 

Согласовано: Председатель учебно-методической комиссии института экономики и управления АПК: Корольков А.Ф., к.э.н., доцент  $\sqrt{1}$ 

 $4/26$   $09$   $2019$  r.

 $\frac{1}{20191}$ 

Заведующий выпускающей кафедрой прикладной информатики: Худякова Е.В., д.э.н., профессор

 $420 - 8$  2019 r.

Зав. отдела комплектовници Lirib.

**BOOT LIGHTER AND RIVER CARDS FOR HIS !** 

ж в 2019 г.

Бумажный экземплир РПД, кошин электронных вириантов РПД и оценочных материалов получены" Методический отдел УМУ

# **СОДЕРЖАНИЕ**

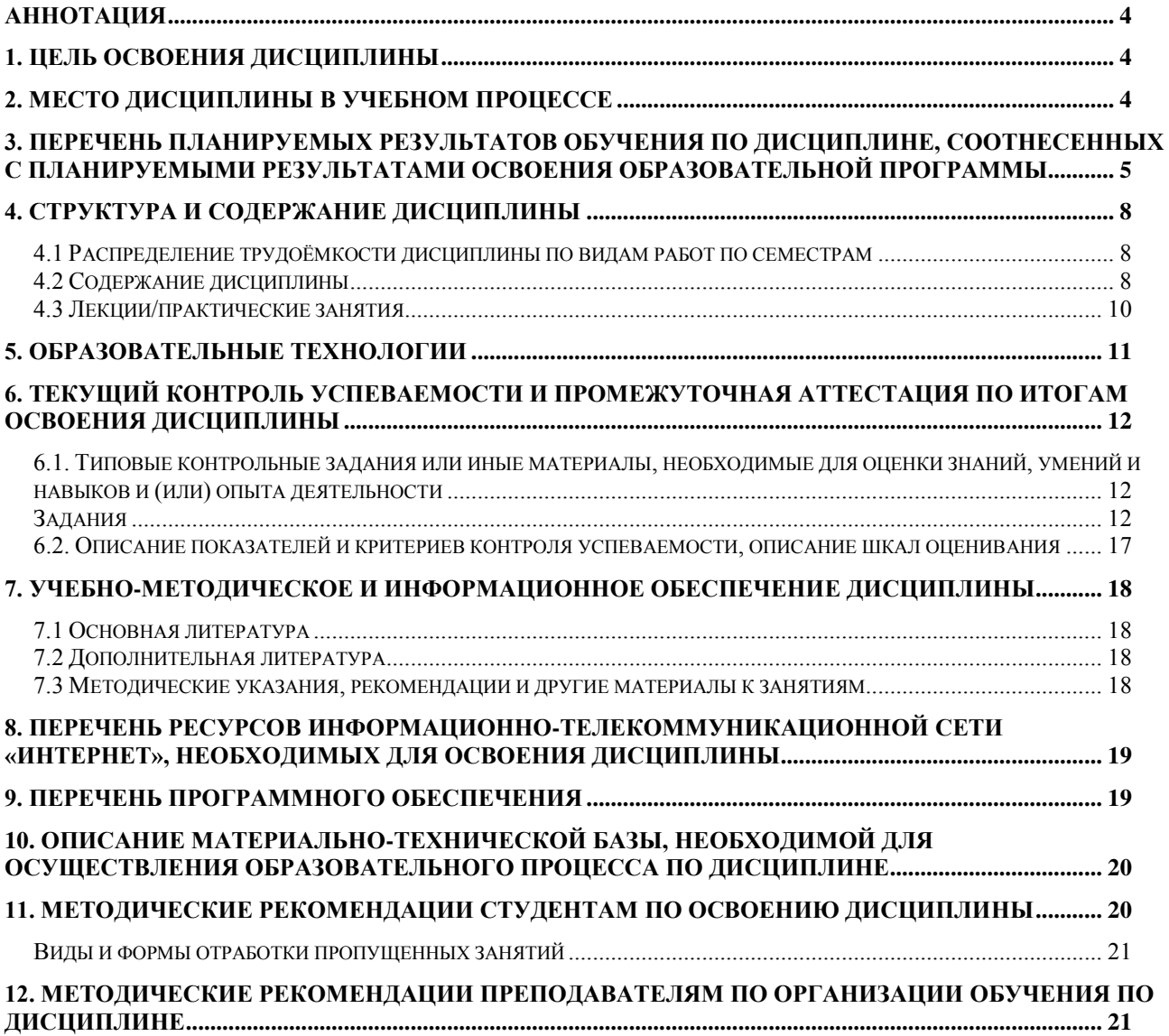

#### **Аннотация**

# <span id="page-6-0"></span>**рабочей программы учебной дисциплины Б1.В.14 «Проектирование пользовательских интерфейсов ЭИС АПК» для подготовки бакалавра по направлению 09.03.03 «Прикладная информатика» направленности «Прикладная информатика в экономике»**

**Цель освоения дисциплины:** освоение студентами теоретических и практических знаний о технических и программных средствах в области проектирования пользовательского интерфейса с использованием современного программного обеспечения, формирование у студентов навыков проектирования эргономичных пользовательских интерфейсов для разрабатываемого программного обеспечения в области АПК.

**Место дисциплины в учебном плане:** дисциплина включена в часть учебного плана, формируемую участниками образовательных отношений, по направлению подготовки 09.03.03 «Прикладная информатика», Б1.В.14.

**Требования к результатам освоения дисциплины:** в результате освоения дисциплины формируются следующие компетенции (индикаторы): ПКос-3.1; ПКос-3.2; ПКос-3.3; ПКос-7.1; ПКос-7.2; ПКос-7.3.

**Краткое содержание дисциплины:** Психофизические особенности человека, связанные с восприятием, запоминанием и обработкой информации. Типы пользовательских интерфейсов. Пользовательская и программная модели интерфейса. Предметная область ПО. Классификации диалогов и общие принципы их разработки. Основные компоненты графических пользовательских интерфейсов. Процесс проектирования пользовательского интерфейса. Критерия качества пользовательского интерфейса.

**Общая трудоемкость дисциплины:** 108/3 (часы/зач. ед.).

**Промежуточный контроль:** зачет с оценкой в 7 семестре.

## **1. Цель освоения дисциплины**

<span id="page-6-1"></span>Целью освоения дисциплины «Проектирование пользовательских интерфейсов ЭИС АПК» является освоение студентами теоретических и практических знаний о технических и программных средствах в области проектирования пользовательского интерфейса с использованием современного программного обеспечения, формирование у студентов навыков проектирования эргономичных пользовательских интерфейсов для разрабатываемого программного обеспечения в области АПК.

## **2. Место дисциплины в учебном процессе**

<span id="page-6-2"></span>Дисциплина «Проектирование пользовательских интерфейсов ЭИС АПК» включена в часть учебного плана, формируемую участниками образовательных отношений. Дисциплина «Проектирование пользовательских интерфейсов ЭИС АПК» реализуется в соответствии с требованиями ФГОС ВО, ПООП, ОПОП ВО и Учебного плана по направлению 09.03.03 «Прикладная информатика».

Предшествующими курсами, на которых базируется дисциплина «Проектирование пользовательских интерфейсов ЭИС АПК», являются такие дисциплины бакалавриата направления «Прикладная информатика», как: проектирование информационных систем, разработка приложений на языках высокого уровня и проектный практикум.

Дисциплина «Проектирование пользовательских интерфейсов ЭИС АПК» является основополагающей для изучения следующих дисциплин: объектноориентированное проектирование и программирование, имитационное моделирование бизнес-процессов предприятий АПК, системы поддержки принятия решений и информационные системы управления производственной компанией.

Рабочая программа дисциплины «Проектирование пользовательских интерфейсов ЭИС АПК» для инвалидов и лиц с ограниченными возможностями здоровья разрабатывается индивидуально с учетом особенностей психофизического развития, индивидуальных возможностей и состояния здоровья таких обучающихся.

## <span id="page-7-0"></span>3. Перечень планируемых результатов обучения по дисциплине, соотнесенных с планируемыми результатами освоения образовательной программы

Изучение данной учебной дисциплины направлено на формирование у обучающихся компетенций, представленных в таблице 1.

Таблица 1

# Требования к результатам освоения учебной дисциплины

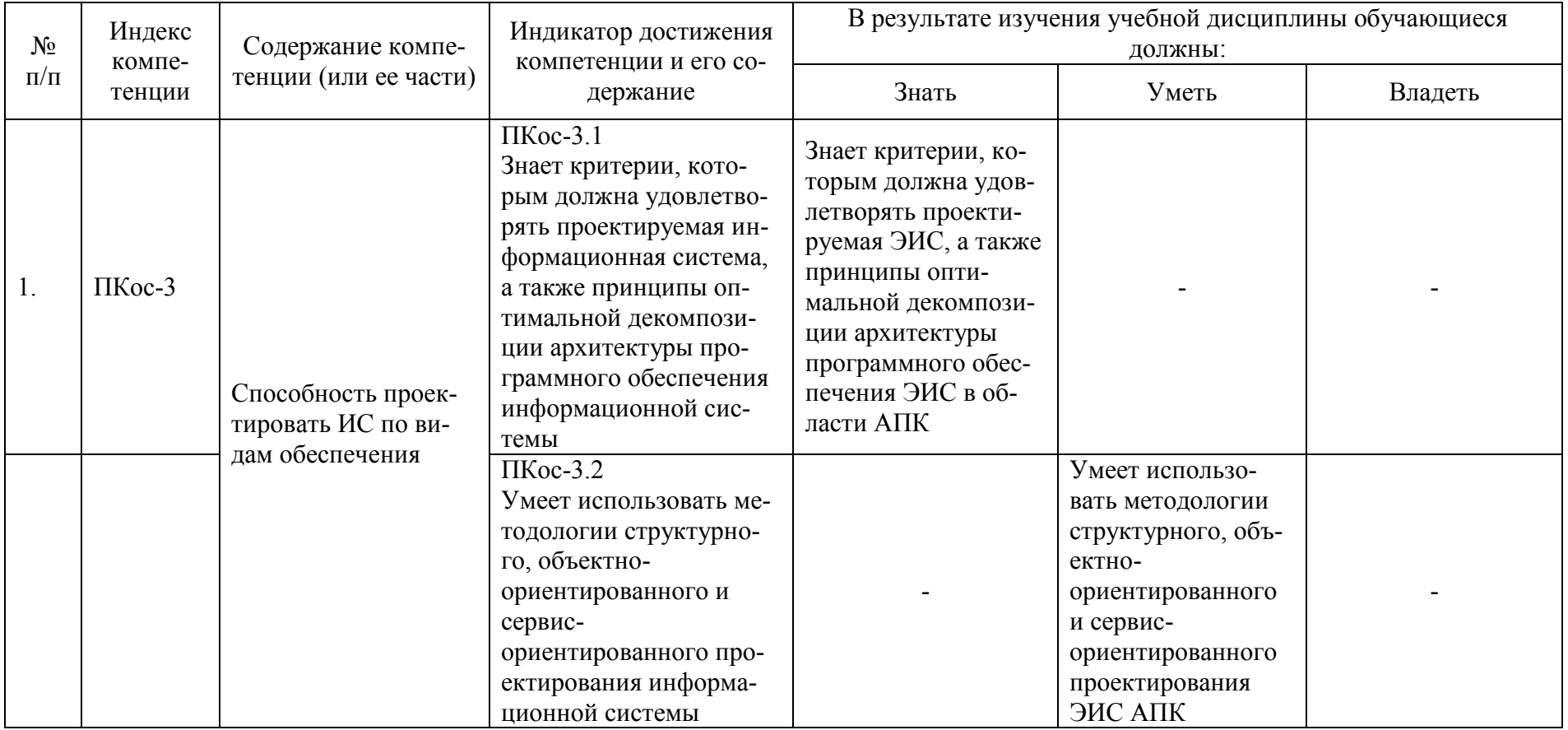

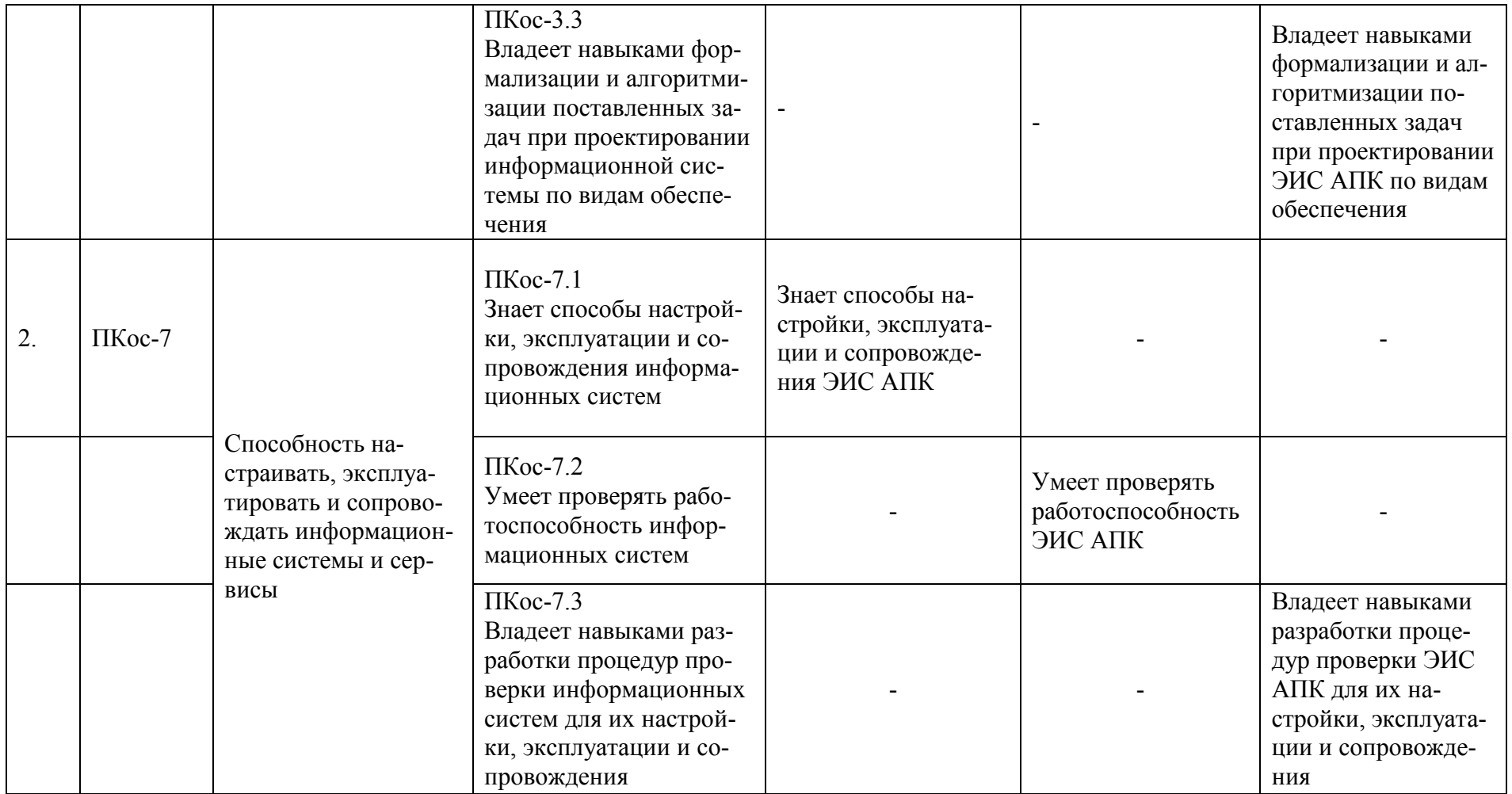

# 4. Структура и содержание дисциплины

### <span id="page-10-1"></span><span id="page-10-0"></span>4.1 Распределение трудоёмкости дисциплины по видам работ по семестрам

Общая трудоёмкость дисциплины составляет 3 зачетные единицы (108 часов), их распределение по видам работ и семестрам представлено в табл. 2.

### Распределение трудоёмкости дисциплины по видам работ по семестрам

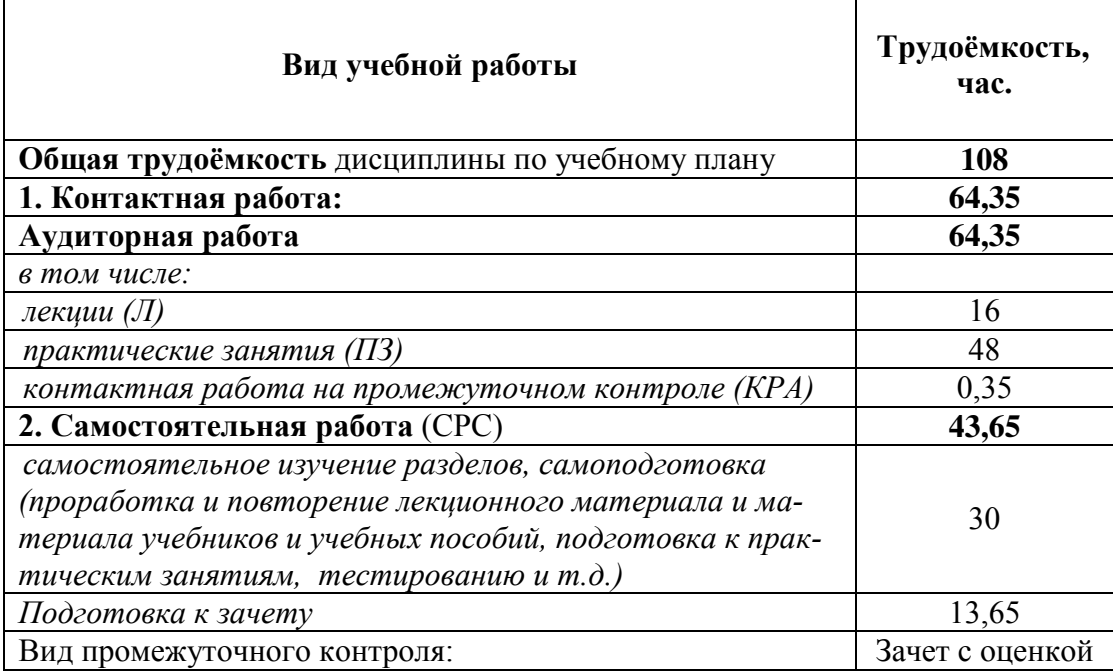

# 4.2 Содержание дисциплины

Таблица 3

#### Тематический план учебной дисциплины

<span id="page-10-2"></span>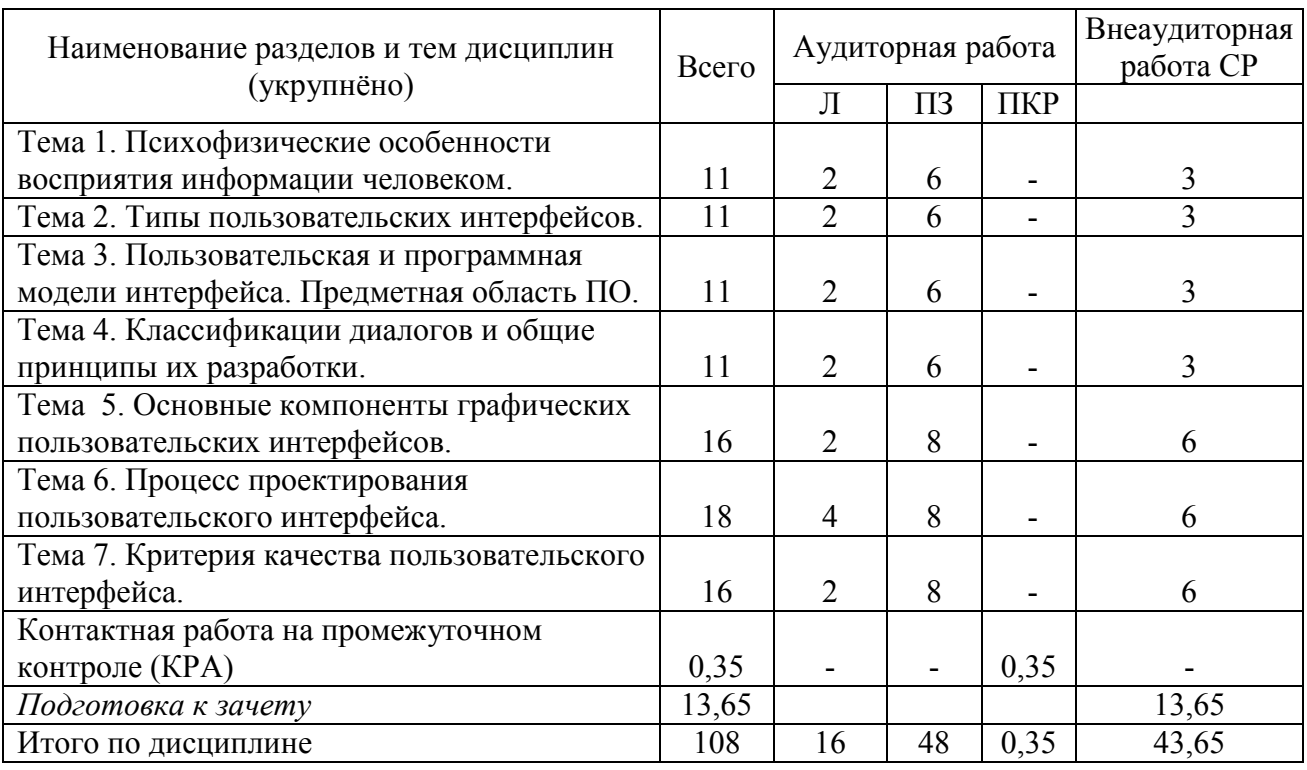

Таблица 2

### **Содержание тем дисциплины «Проектирование пользовательских интерфейсов ЭИС АПК»**

## **4.3. Содержание учебного материала по разделам (темам)**

## **Тема 1. Психофизические особенности восприятия информации человеком.**

Особенности восприятия цвета. Особенности восприятия звука. Субъективное восприятие времени. Контексты взаимодействия человека и компьютера. Принципы создания и оценки эргономичных систем. Принципы хорошего дизайна.

#### **Тема 2. Типы пользовательских интерфейсов.**

Регламентированный обмен информацией между человеком и компьютером. Типы интерфейсов: процедурно-ориентированный, объектноориентированный, графический интерфейсы.

## **Тема 3. Пользовательская и программная модели интерфейса. Предметная область ПО.**

Модель программиста. Модель пользователя. Программная модель. Критерии оценки интерфейса пользователем.

#### **Тема 4. Классификации диалогов и общие принципы их разработки.**

Типы диалога. Формы диалога: фразовая, директивная, табличная. Достоинства и недостатки. Методы морфологического анализа.

## **Тема 5. Основные компоненты графических пользовательских интерфейсов.**

Окна графического интерфейса. Типы окон. Пиктограммы. Виды пиктограмм. Прямое манипулирование изображением. Типы адресатов. Компоненты ввода-вывода. Реализация диалогов в графическом пользовательском интерфейсе.

#### **Тема 6. Процесс проектирования пользовательского интерфейса.**

Этапы разработки пользовательского интерфейса. Коллективный подход к разработке. Итерационная природа разработки.

#### **Тема 7. Критерия качества пользовательского интерфейса.**

Скорость работы пользователей, количество человеческих ошибок, скорость обучения; субъективное удовлетворение. Модель взаимодействия пользователя с системой включая: формирование цели действий, определение общей направленности, определение конкретных действий, выполнение действий, восприятие нового состояния системы, интерпретация состояния системы, оценка результата.

# **4.4 Лекции/практические занятия**

Таблица 4

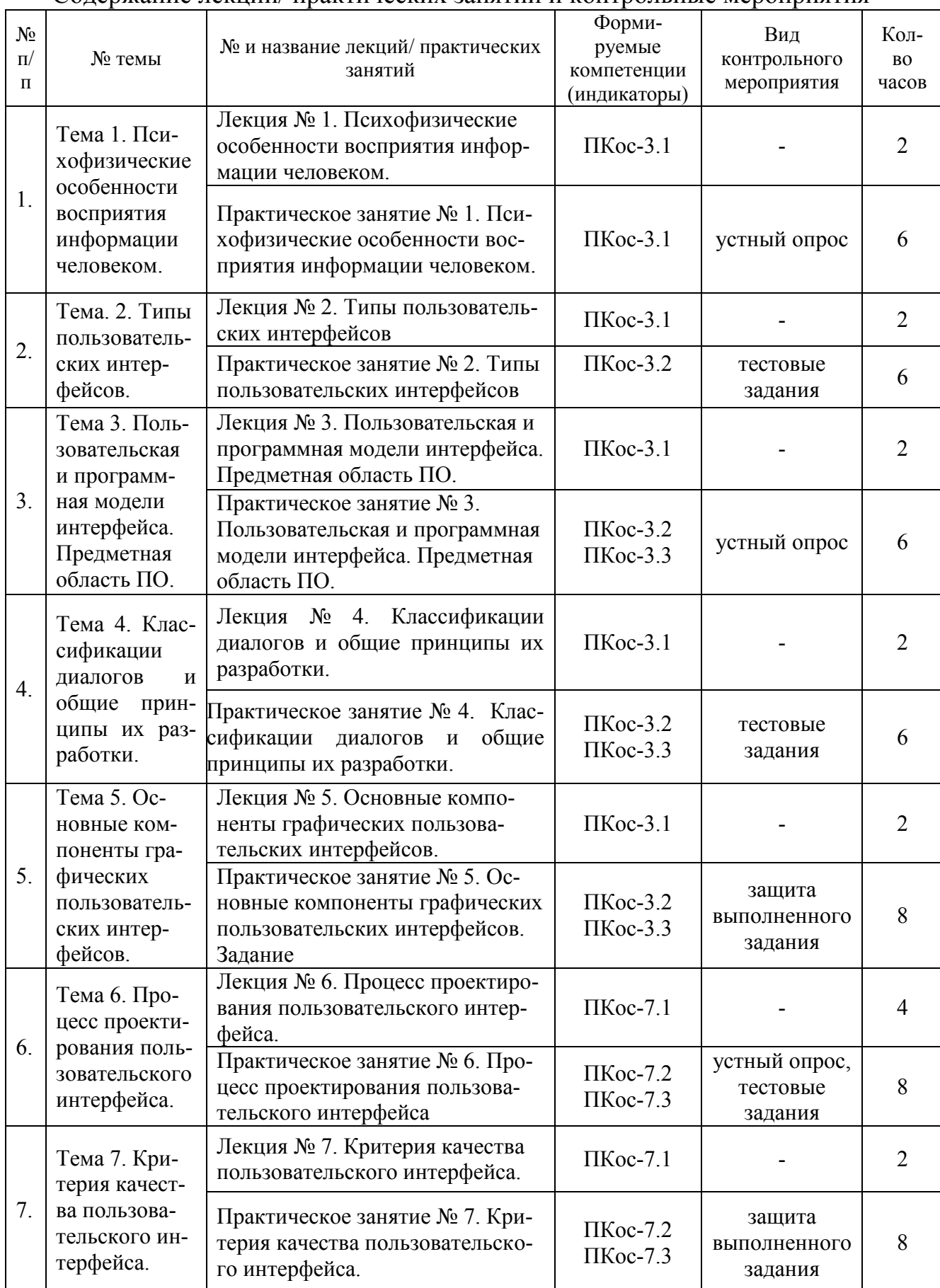

#### <span id="page-12-0"></span>Содержание лекций/ практических занятий и контрольные мероприятия

Перечень вопросов для самостоятельного изучения дисциплины представлен в Таблице 5.

Таблица 5

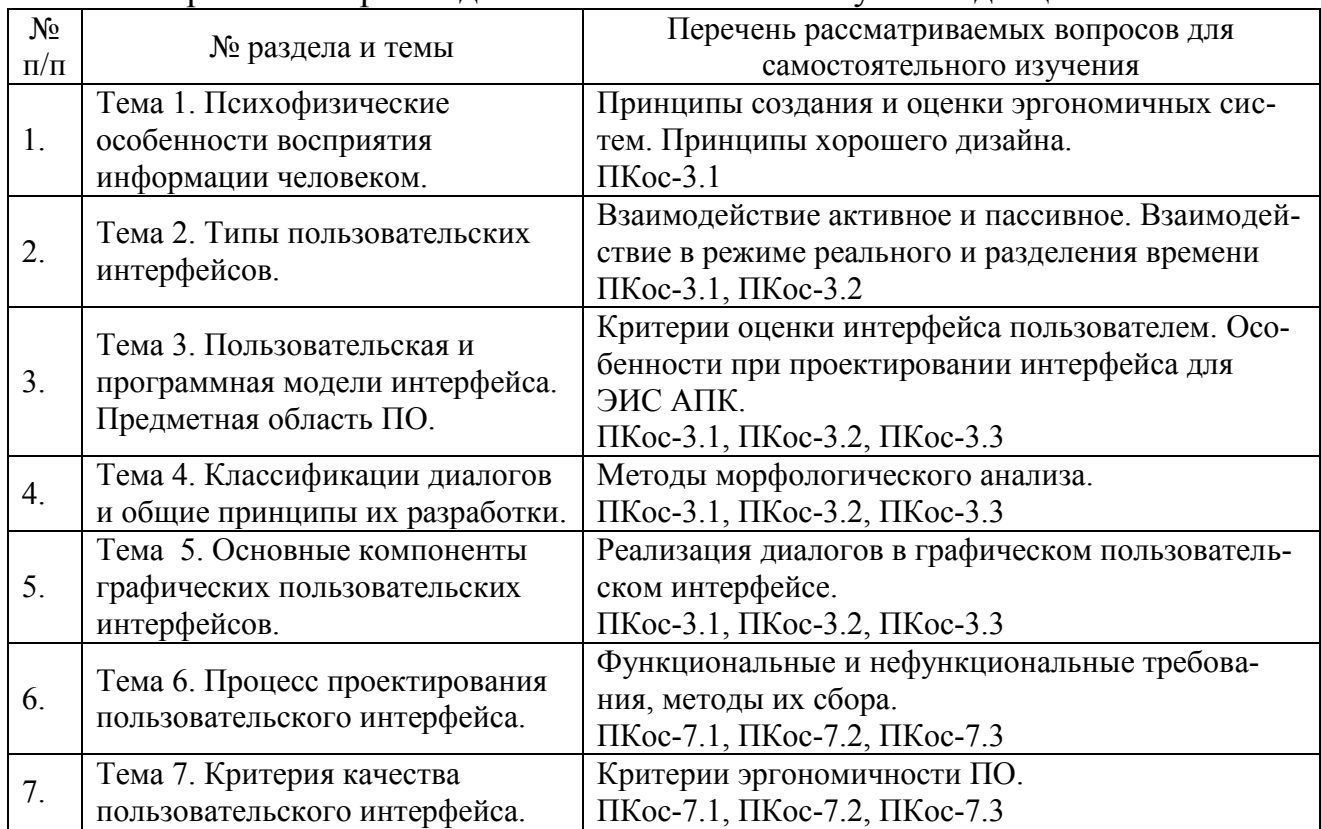

### Перечень вопросов для самостоятельного изучения дисциплины

# **5. Образовательные технологии**

Таблица 6

## Применение активных образовательных технологий

<span id="page-13-0"></span>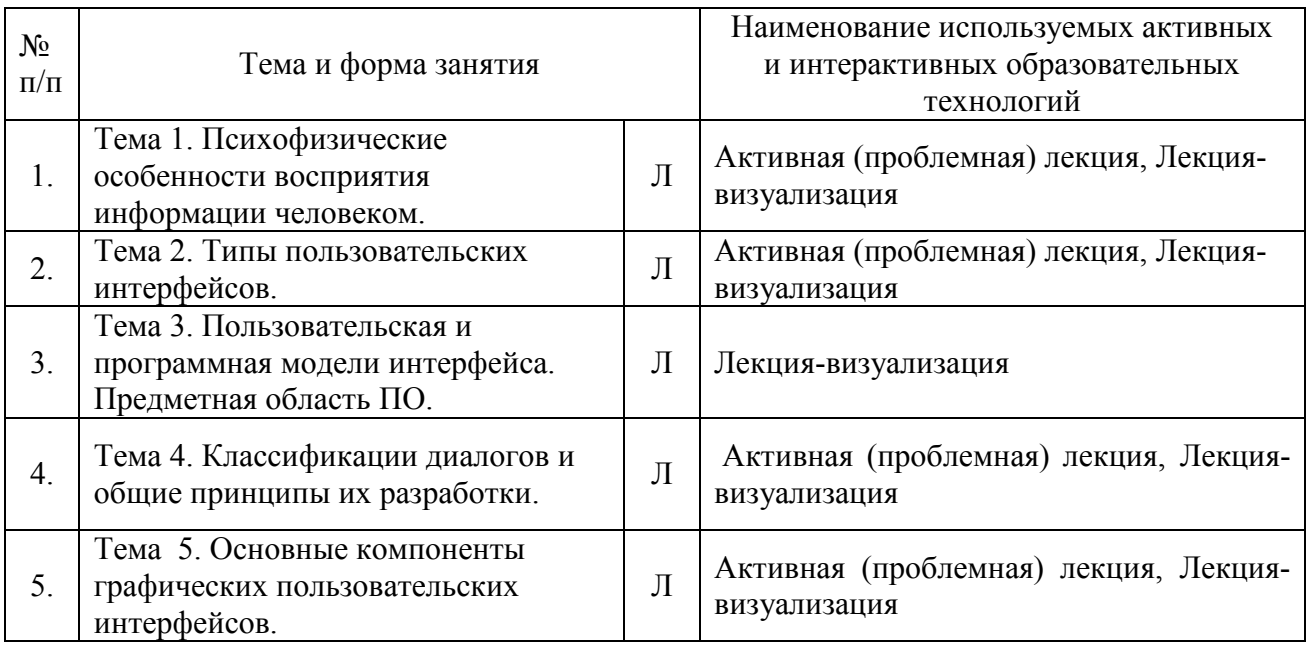

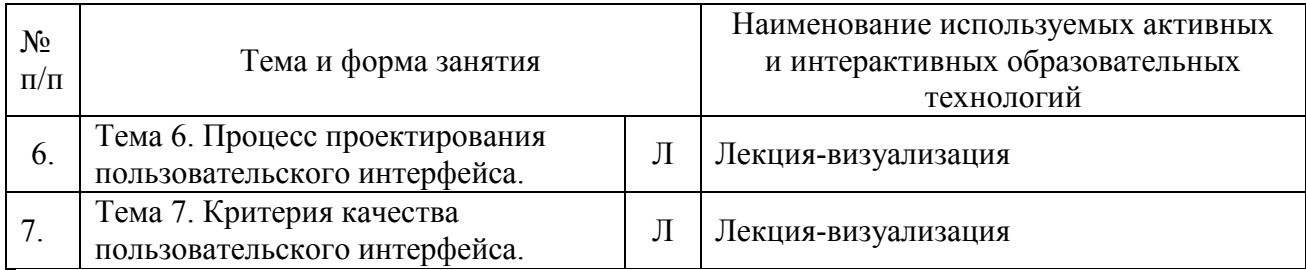

## <span id="page-14-0"></span>**6. Текущий контроль успеваемости и промежуточная аттестация по итогам освоения дисциплины**

# <span id="page-14-1"></span>**6.1. Типовые контрольные задания или иные материалы, необходимые для оценки знаний, умений и навыков и (или) опыта деятельности**

# Вопросы для устного опроса

К теме 1. Психофизические особенности восприятия информации человеком.

1. Какие существуют особенности восприятия цвета человеком?

2. Какие вы знаете особенности восприятия звука человеком?

3. Расскажите про субъективное восприятие времени человеком.

4. Что понимается под контекстами взаимодействия человека и компьютера?

5. Расскажите про основные принципы создания и оценки эргономичных систем.

6. Назовите известные вам принципы хорошего дизайна.

К теме 6. Процесс проектирования пользовательского интерфейса

1. Какие вы знаете принципы проектирования пользовательского интерфейса?

2. Назовите стандарты и руководящие принципы при проектировании интерфейса.

3. В чем заключается коллективный подход к разработке?

4. Назовите этапы разработки пользовательского интерфейса.

5. Расскажите об этапе сбора требований.

6. Что такое сценарии использования и для чего они используются?

7. Что происходит на этапе проектирования пользовательского интерфейса?

8. Чем отличаются концептуальное, логическое и физическое проектирование пользовательского интерфейса?

9. В чем заключаются преимущества итеративного подхода к разработке?

10. Как и для чего проводится анализ пользовательского интерфейса?

# Тесты

<span id="page-14-2"></span>Тест к теме 4 «Классификации диалогов и общие принципы их разработки»

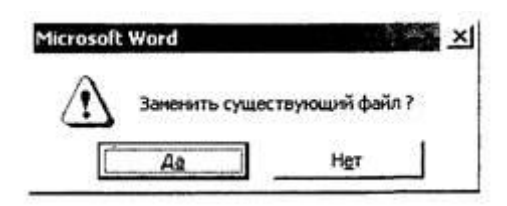

- а) выбор из меню;
- б) на основе команд;
- в) вопрос-ответ;
- г) гипертекста.
- *2. В чем заключается сложность в диалоге на основе команд? Выберите несколько вариантов ответа.*
	- а) необходимо предварительно изучить язык команд;
	- б) невозможно узнать имена команд без предварительного изучения;
	- в) ограниченный тезаурус слов запроса ;
	- г) важную роль играет последовательность команд.
- *3. Диалог какого типа отображает информацию в двухмерной системе координат и позволяет придать информации форму, необходимую пользователю?* 
	- а) гипертекста;
	- б) заполнения бланков;
	- в) работы в окнах;
	- г) по принципу электронной таблицы.

*4. Выберите свойства диалога, управляемого программой.*

- а) наличие жесткого, линейного или древовидного сценария;
- б) большое количество подсказок;
- в) реализация различных пользовательских сценариев;
- г) альтернативные варианты заложены в программное обеспечение.

*5. Под семантикой диалога понимается:* 

- а) правила, определяющие формы диалога и их свойства;
- б) правила, определяющие допустимые конструкции языка или его форму;

в) правила, определяющие смысл синтаксически корректных конструкций языка или его содержание;

г) правила, определяющие характеристики эффективности диалога.

# *6. Расположите виды анализа в порядке, используемом для обработки фраз интерфейсом (например, «Ответ: а,б,в»):*

а) синтаксический анализ;

- б) семантический анализ;
- в) морфологический анализ.

Ответ:

- *7. В процессе морфологического анализа НЕ производится:* 
	- а) поиск словоформы в словаре;

б) обработка сообщений, состоящих из строчных и прописных букв в произвольной комбинации;

- в) определение смысловых отношений между словоформами;
- г) идентификация основы в словоформе.
- *8. Что из этого НЕ является целью разработки сценария диалога?*
	- а) выявление и устранение возможных тупиковых ситуаций в ходе развития диалога;
	- б) выбор рациональных путей перехода из одного состояния диалога в другое (из текущего в требуемое);
	- в) выявление неоднозначных ситуаций, требующих оказания дополнительной помощи пользователю;
	- г) выявление и устранение ненужных функциональных требований.
- *9. Соотнесите функции, выполняемые на каждом этапе проектирования диалогов:*
	- *1. Проектирование абстрактных диалогов,*
	- *2. Проектирование конкретных диалогов,*
	- *3. Проектирование технических диалогов.*

а) - определение типа и формы каждого диалога, а также синтаксиса и семантики используемых языков;

б) \_\_\_ - определение множества необходимых диалогов, их основных сообщений и возможных сценариев;

в) - выбор основных и дополнительных устройств и проектирование процессов ввода-вывода для каждого диалога, а также уточнение передаваемых сообщений.

Тест к теме 6 «Процесс проектирования пользовательского интерфейса»

*1. На каком этапе проектирования осуществляется моделирование процесса, для которого разрабатывается приложение?* 

- а) анализа пользователей;
- б) концептуального проектирования;
- в) сбора функциональных требований;
- г) логического проектирования.

*2. Что означает прототипирование?* 

- а) выбор платформы, на которой будет реализован проект и средств разработки.;
- б) тестирование приложения различными пользователями;
- в) разработка бумажных и/или интерактивных макетов экранных форм;
- г) создание приложения с учетом возможности изменения его дизайна.

*3. Расположите этапы проектирования по порядку (например, «Ответ: а,б,в,г,д»):*

- а) анализ пользователей;
- б) концептуальное проектирование;
- в) определение функциональных требований;
- г) физическое проектирование;
- д) логическое проектирование.

Ответ:

*4. На какой фактор качества программного продукта НЕ оказывает влияние пользовательский интерфейс:* 

- а) тестируемость;
- б) функциональность;
- в) эргономичность;
- г) производительность.

*5. В каком порядке выполняются действия, при проектировании размещения данных на экране? (например, «Ответ: а,б,в,г,д,е»)*

- а) определение взаимного расположения данных (или объектов) на экране;
- б) определение состава информации, которая должна появляться на экране;
- в) выбор средств привлечения внимания пользователя;
- г) выбор формата представления этой информации;
- д) оценка эффективности размещения информации.
- е) разработка макета размещения данных на экране;

Ответ:

- *6. Какое из приведенных утверждений НЕ относится к итеративному подходу?*
- а) непрерывное тестирование конечного продукта;
- б) участие заказчика только на раннем этапе проектирования;
- в) эффективное использование накопленного опыта;

г) раннее обнаружение несоответствий между требованиями, моделями и программным кодом.

- *6. Как называется наиболее широкий круг лиц, интересы и цели которых определяются на стадии сбора требований?*
- а) стейкхолдеры;
- б) заказчики;
- в) пользователи;
- г) инвесторы.
- *7. Какие из следующих утверждений о сценариях (вариантах) использования верны?*
- а) описывают, что именно система должна сделать, чтобы актор достиг своей цели;
- б) затрагивают детали реализации;
- в) имеют достаточный уровень детализации;
- г) не описывают пользовательские интерфейсы и экраны.

#### **Задания**

Задание к теме 5 «Основные компоненты графических пользовательских интерфейсов»

Сформировать функциональные требования и спроектировать пользовательский интерфейс ЭИС для организации животноводства, занимающейся разведением коров и производством молочной продукции (для любого подразделения).

Сдать задание в виде отчета.

Задания к теме 7 «Критерия качества пользовательского интерфейса»

Используя отчет одногруппника к заданию по теме 5, провести анализ пользовательского интерфейса по критериям качества. Дать рекомендации по доработке или изменению проекта одногруппника.

Сдать задание в виде отчета.

#### **Вопросы к зачету с оценкой**

- 1. Определение термина «пользовательский интерфейс».
- 2. Восприятие и внимание человека.
- 3. Типы пользовательского интерфейса.
- 4. Ментальные модели пользовательского интерфейса.
- 5. Модель пользователя пользовательского интерфейса.
- 6. Поведение пользователей.
- 7. Модель программиста пользовательского интерфейса.
- 8. Модель проектировщика пользовательского интерфейса.
- 9. Важность моделей интерфейса.
- 10. Психология пользователей. Опыт и ожидания пользователя.
- 11. Качество пользовательского интерфейса.
- 12. Критерии эффективного проектирования.
- 13. Графический пользовательский интерфейс (ГПИ).
- 14. Основные свойства графических пользовательских интерфейсов.
- 15. Назначение иконок и приложений. Основные элементы окон.
- 16. Использование управляющих элементов ГПИ.
- 17. Использование звука и анимации.
- Графические управляющие элементы.
- 19. Определение иконок объектов и визуальных представлений.

20. Разработка меню объекта и усовершенствование визуальной разработки.

- 21. Создание пользовательских сценариев интерфейса ЭИС.
- 22. Принципы проектирования пользовательского интерфейса.

23. Стандарты и руководящие принципы при проектировании интерфейса.

24. Этапы разработки пользовательского интерфейса. Коллективный подход к разработке.

25. Четыре этапа разработки. Итерационная природа разработки.

- 26. Удобство применения. Тестирование на удобство применения.
- 27. Анализ пользовательского интерфейса.

28. Критерии качества интерфейса пользователя ЭИС. Скорость работы пользователей.

29. Критерии качества интерфейса пользователя ЭИС. Количество человеческих ошибок.

30. Критерии качества интерфейса пользователя ЭИС. Скорость обучения

# <span id="page-19-0"></span>**6.2. Описание показателей и критериев контроля успеваемости, описание шкал оценивания**

Для оценки знаний, умений, навыков и формирования компетенций по дисциплине применяется традиционная система контроля и оценки успеваемости студентов.

В основу традиционной системы положены принципы, в соответствии с которыми происходит формирование оценки за ответ (решение теста), осуществляется в ходе текущего и промежуточного контроля знаний обучающихся.

Таблица 7

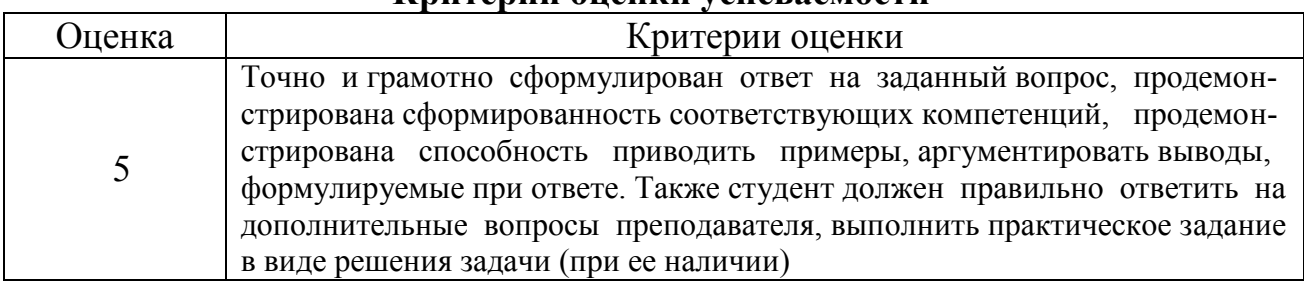

**Критерии оценки успеваемости**

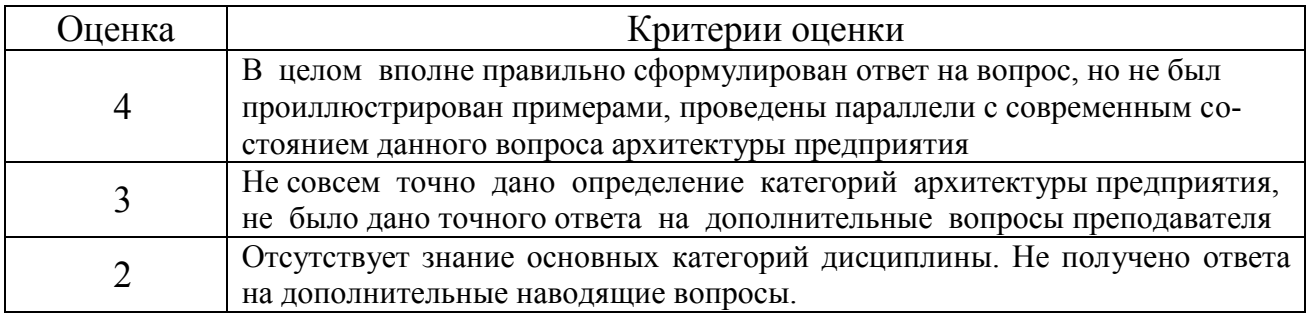

#### <span id="page-20-0"></span>**7. Учебно-методическое и информационное обеспечение дисциплины**

#### **7.1 Основная литература**

<span id="page-20-1"></span>1. Вендров А.М Проектирование программного обеспечения экономических информационных систем [Текст] : учебник для студ. экон. вузов; Допущ. М-вом образ. РФ / А. М. Вендров. - 2-е изд. - М. : Финансы и статистика, 2006. - 543 с.

 2. Логинова, Ф.С. Программирование и программное обеспечение информационных технологий : учебное пособие / Ф.С. Логинова. — Санкт-Петербург : ИЭО СПбУТУиЭ, 2012. — 474 с. — ISBN 978-5-94047-496-8. — Текст : электронный // Лань : электронно-библиотечная система. — URL: https://e.lanbook.com/book/64048 (открытый доступ).

#### **7.2 Дополнительная литература**

<span id="page-20-2"></span>1. Вендров А.М. Практикум по проектированию программного обеспечения экономических информационных систем [Текст] : учебное пособие для студентов высших учебных заведений, обучающихся по специальностям "Прикладная информатика в экономике", "Математическое обеспечение и администрирование информационных систем" / А.М. Вендров. - Москва : Финансы и статистика, 2006. - 191 с.

2. Гаврилова, И.В. Разработка приложений : учебное пособие / И.В. Гаврилова. – 3-е изд., стер. – Москва : Флинта, 2017. – 243 с.

3. Смирнова Г.Н. Проектирование экономических информационных систем [Текст] : учебник для студ. экон. вузов / Г. Н. Смирнова, А. А. Сорокин, Ю. Ф. Тельнов; Ред. Ю. Ф. Тельнов. - М. : Финансы и статистика, 2002. - 512 с.

#### <span id="page-20-3"></span>**7.3 Методические указания, рекомендации и другие материалы к занятиям**

1. Проектирование интерфейсов информационных систем: Методические указания / сост. С.Ю.Пестова. – (Серия внутривузовских методических указаний СибАДИ).– Омск : СибАДИ, 2018.

2. Мещеряков, П. С. Прикладная информатика: Методические указания по практическим занятиям / П. С. Мещеряков. — Томск: ТУСУР, 2012. — 16 с.

## <span id="page-21-0"></span>**8. Перечень ресурсов информационно-телекоммуникационной сети «Интернет», необходимых для освоения дисциплины**

1. Интернет университет информационных технологий ИНТУИТ – Электронный ресурс – Режим доступа: [www.intuit.ru](http://www.intuit.ru/) (открытый доступ).

2. Издательство "Лань" [Электронный ресурс]: электронная библиотечная система : содержит электронные версии книг издательства «Лань» и других ведущих издательств учебной литературы, так и электронные версии периодических изданий по естественным, техническим и гуманитарным наукам. – Москва, 2010– . Режим доступа: [http://e.lanbook.com](http://e.lanbook.com/) .(открытый доступ).

1. С.Ф.Сергеев, П.И.Падерно, Н.А.Назаренко Введение в проектирование интеллектуальных интерфейсов - Санкт-Петербург: СПбГУ ИТМО, 2011. - 108 с. – Электронный ресурс. – Режим доступа: <http://window.edu.ru/resource/820/72820/files/itmo519.pdf> (открытый доступ).

## <span id="page-21-1"></span>**9. Перечень программного обеспечения и информационных справочных систем**

Таблица 8

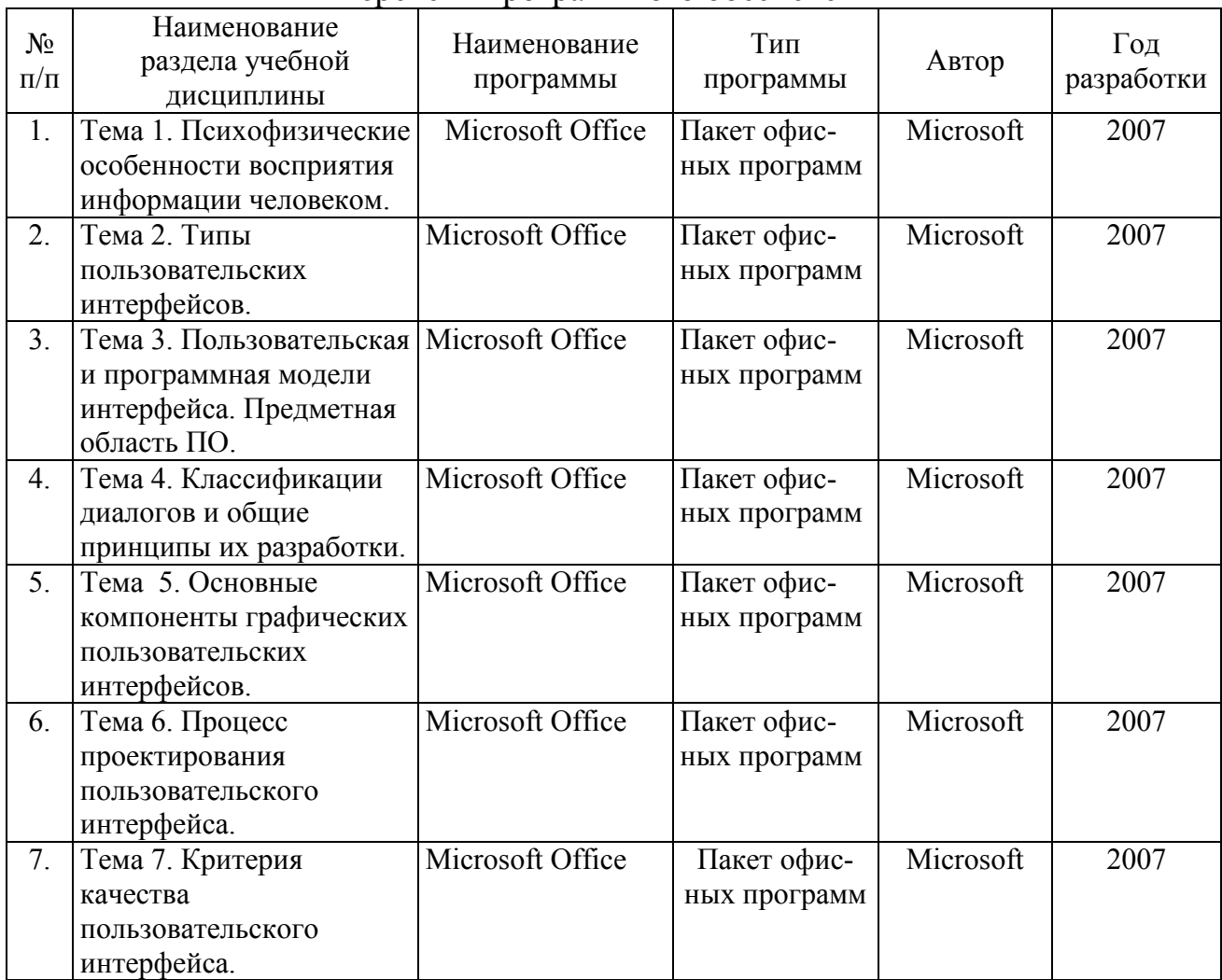

#### Перечень программного обеспечения

# <span id="page-22-0"></span>**10. Описание материально-технической базы, необходимой для осуществления образовательного процесса по дисциплине**

Лекции проводятся в специализированной аудитории, оборудованной мультимедийным проектором для демонстрации компьютерных презентаций.

Для проведения практических занятий по дисциплине «Проектирование пользовательских интерфейсов ЭИС АПК» необходима аудитория для проведения практических занятий.

Таблина 9

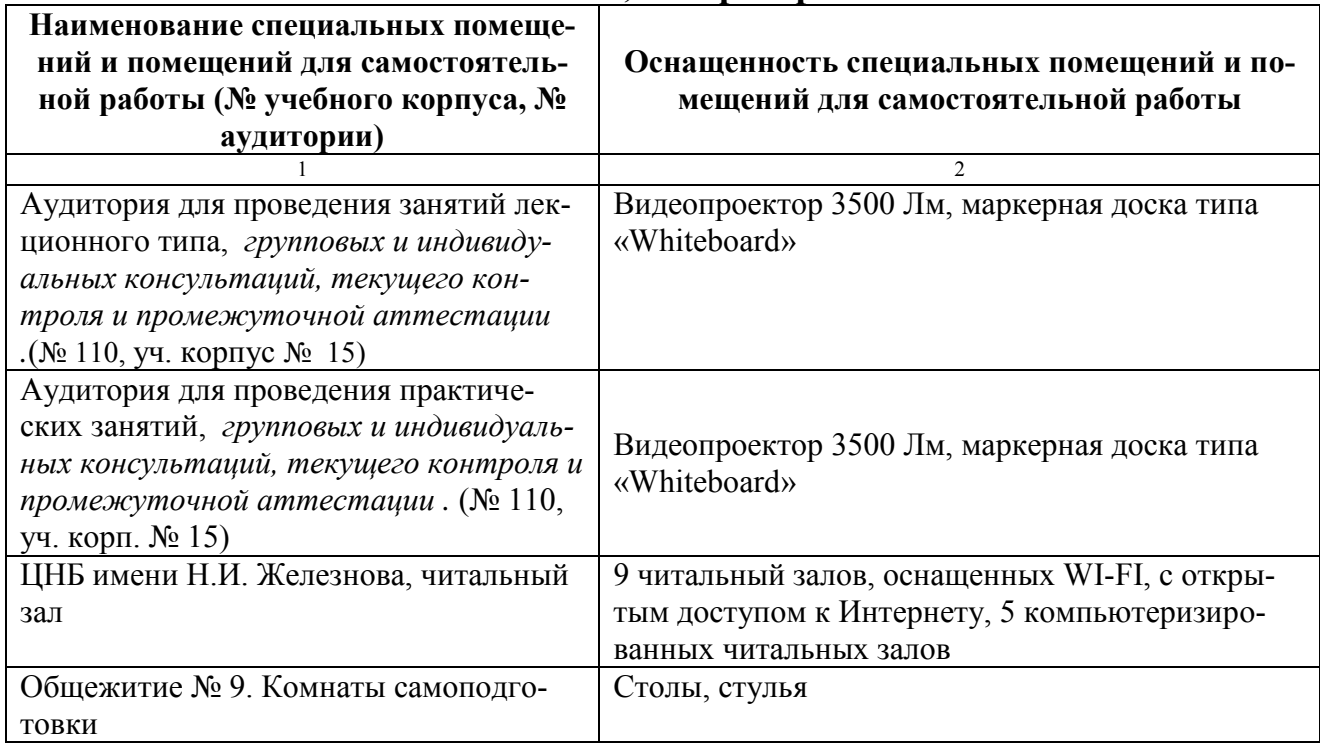

**Сведения об обеспеченности специализированными аудиториями, кабинетами, лабораториями** 

## <span id="page-22-1"></span>**11. Методические рекомендации студентам по освоению дисциплины**

Посещение лекционных (с конспектированием рассматриваемых вопросов) и практических занятий (с выполнением практических работ), а также проработка рекомендуемой литературы являются необходимым и достаточным условием для получения необходимых знаний, практических умений и навыков по изучаемой дисциплине.

Подготовка студентов к занятиям носит индивидуальный характер, но такая подготовка должна включать изучение конспектов лекций и рекомендуемой литературы, что позволяет усвоить необходимые знания по изучаемой теме. Для получения консультаций по вопросам, ответы на которые студент не смог найти в процессе проработки материалов, предусмотрено внеаудиторное время.

Самостоятельная работа студентов организуется в соответствии с методическими указаниями и должна быть выполнена в объеме, предусмотренном данной рабочей программой. Самостоятельная работа формирует навыки поиска необходимой информации и способствует лучшему усвоению материала.

## **Виды и формы отработки пропущенных занятий**

<span id="page-23-0"></span>Студент, пропустивший занятие лекционного типа, обязан отработать его в одной из следующих форм:

 индивидуальная консультация по инициативе студента (рекомендуемая форма);

 индивидуальная проработка студентом лекционного материала по рекомендуемой литературе, компьютерным презентациям и конспектам, выполненным другими студентами, с последующим устным опросом;

реферат на тему, предложенную преподавателем.

Трудоемкость реферата не может превышать количества часов лекционных занятий, пропущенных студентом. Рекомендуемый объем реферата – не более 10 страниц. Оригинальность реферата проверяется. По требованию преподавателя студент должен быть готов представить доказательства оригинальности реферата (например, ксерокопии использованных источников, сайты в сети Интернет, копии библиотечных абонентских карточек и др.), а также объяснить значения терминов, встречающихся в реферате.

С разрешения преподавателя студент имеет право отработать пропущенное практическое задание самостоятельно и отчитаться по нему на ближайшем практическом занятии (если это не противоречит его плану) либо во время, назначенное преподавателем для индивидуальных консультаций.

Если самостоятельная отработка практической работы невозможна по техническим причинам либо в связи с недостаточной подготовленностью студента, то кафедра прикладной информатики организует дополнительное практическое занятие для всех студентов, не выполнивших практические работы в срок и не отработавших их самостоятельно.

Пропуск занятия по документально подтвержденной деканатом уважительной причине не является основанием для снижения оценки выполненной практической работы.

## <span id="page-23-1"></span>**12. Методические рекомендации преподавателям по организации обучения по дисциплине**

Для обеспечения большей наглядности лекционные занятия должны проводиться в аудиториях, оборудованных проекционной аппаратурой для демонстрации компьютерных презентаций. По каждой теме (вопросу) преподаватель должен сформировать список рекомендуемой литературы.

Начало практических занятий следует отводить под обсуждение вопросов студентов по содержанию и методике выполнения практических работы. Допускается при таком обсуждении использование одной из технологий интерактивного обучения. Для проведения индивидуальных консультаций должно быть предусмотрено внеаудиторное время.

При проведении практических занятий для формирования необходимых компетенций следует использовать активные и интерактивные образовательные технологии, описанные в п. 5 данной рабочей программы.

Невыполнение требований к практическим заданиям является основанием для повторного выполнения практической работы с измененным вариантом заданий и снижения оценки.

Контроль знаний студентов проводится в формах текущей аттестаций. Текущая аттестация студентов проводится постоянно на практических занятиях с помощью контроля результатов выполнения практических и тестовых заданий, устного опроса, а также на контрольной неделе. Промежуточная аттестация студентов проводится в форме зачета с оценкой (7 семестр).

## **Программу разработал:**

Мастяев Ф.А.  $\overline{(\text{подпись})}$ 

(подпись)